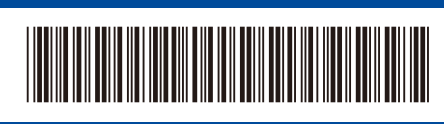

**EN**

D02XKD001-00 ASA/GLF Version 0

## Quick Setup Guide

**DCP-B7600DB / DCP-B7620DW / DCP-B7620DWB / DCP-B7640DW / DCP-B7640DWB / MFC-B7810DW / MFC-B7810DWB / MFC-B7811DW**

brother

Read the *Product Safety Guide* first, then read this *Quick Setup Guide* for the correct installation procedure. Not all models are available in all countries.

The latest manuals are available at the Brother support website: [support.brother.com/manuals](https://support.brother.com/manuals)

## Unpack the machine and check the components

Remove the protective tape or film covering the machine and the supplies.

Back Front **Back** 

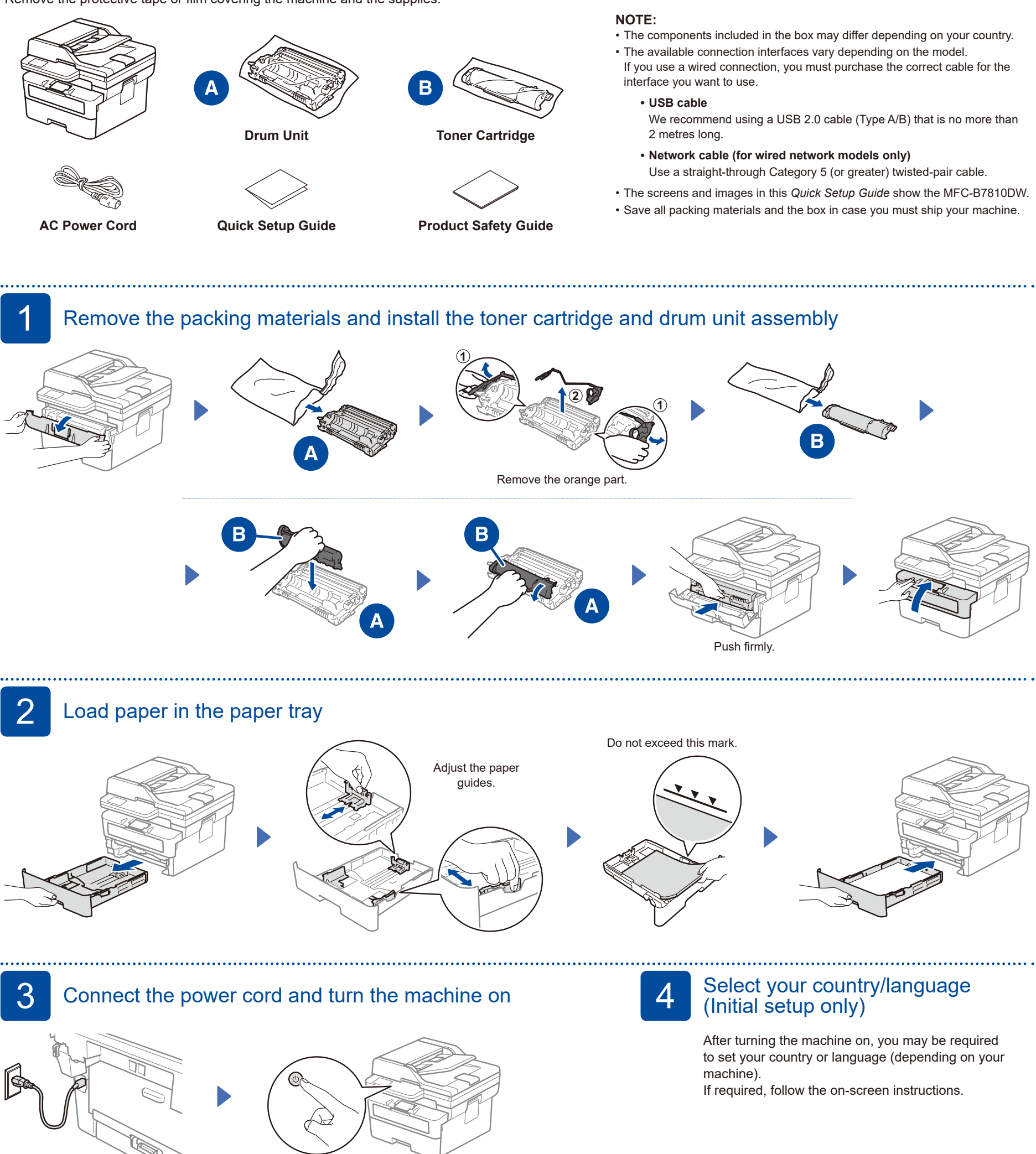

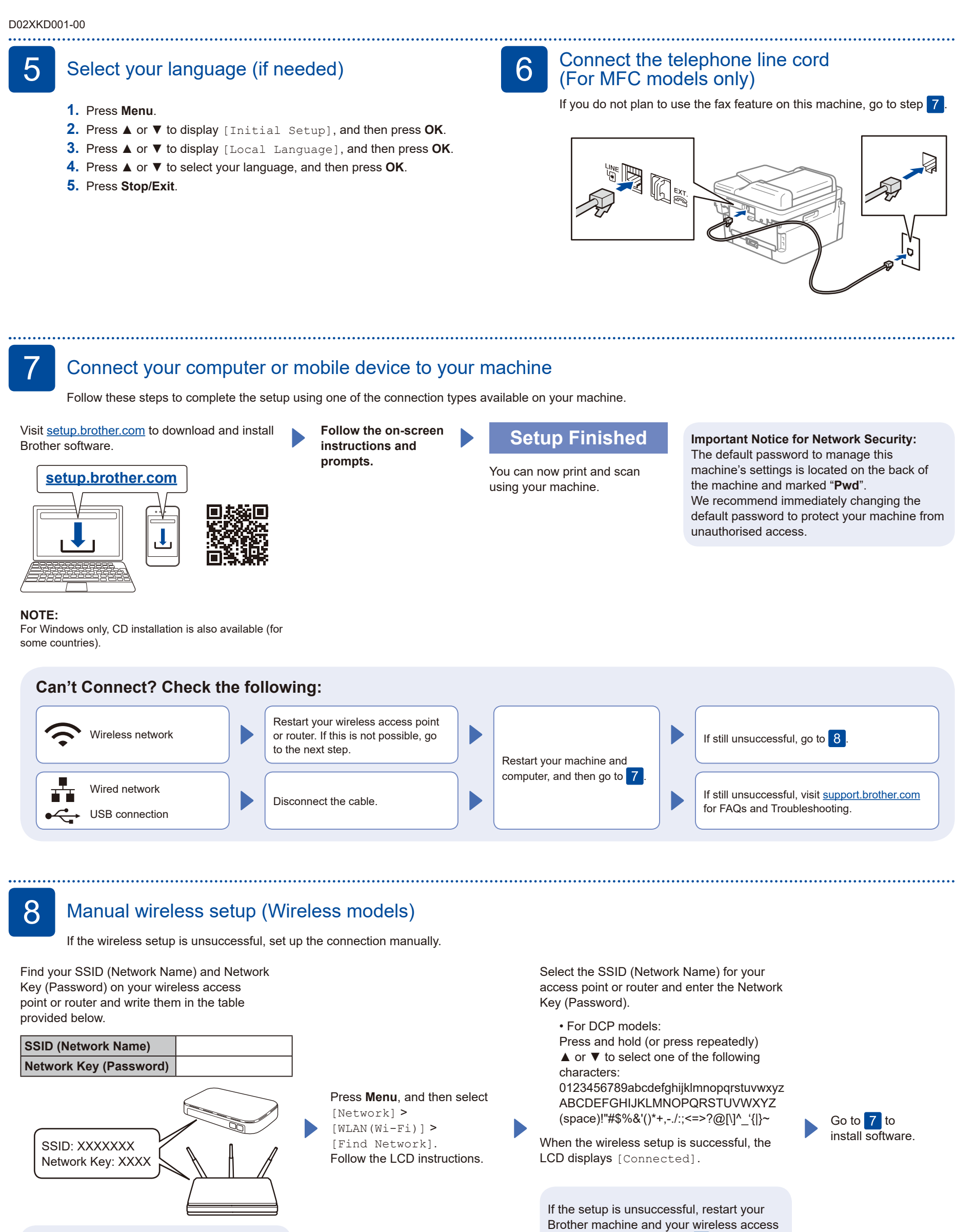

If you cannot find this information, ask your network administrator or wireless access point or router manufacturer.

For detailed machine information and product specifications, see the *Online User's Guide* at [support.brother.com/manuals.](https://support.brother.com/manuals) © 2023 Brother Industries, Ltd. All rights reserved.

point or router, and repeat 8. If still unsuccessful, visit **[support.brother.com](https://support.brother.com)**.